## **参加者入力 注意点**

## 【注意】お申込はメールアドレスの入力が必須となります。

- ・ 入力いただいたメールアドレスへ後日参加案内メールを送信します。
- ・ メールアドレスは参加者毎に指定することも可能です。
- ・ 氏名とメールアドレスの間はスペースを入力してください。
- ・ 「セミナー概要 は空欄のまま申込を行ってください。

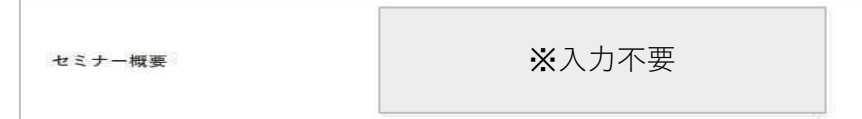

● 1名のみ申込する場合

参加者名の後にメールアドレスを入力してください。

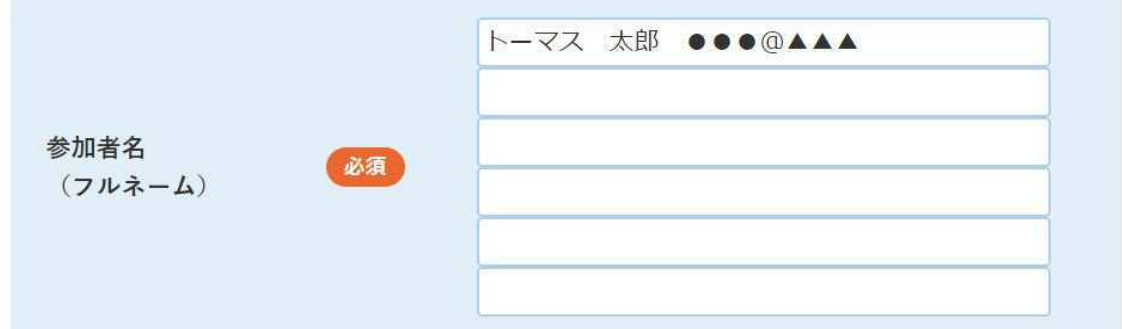

● 複数名申込、複数のメールアドレスを指定する場合(各自のアドレスに案内メールを希望する場合など) それぞれの参加者名の後にメールアドレスを入力してください。

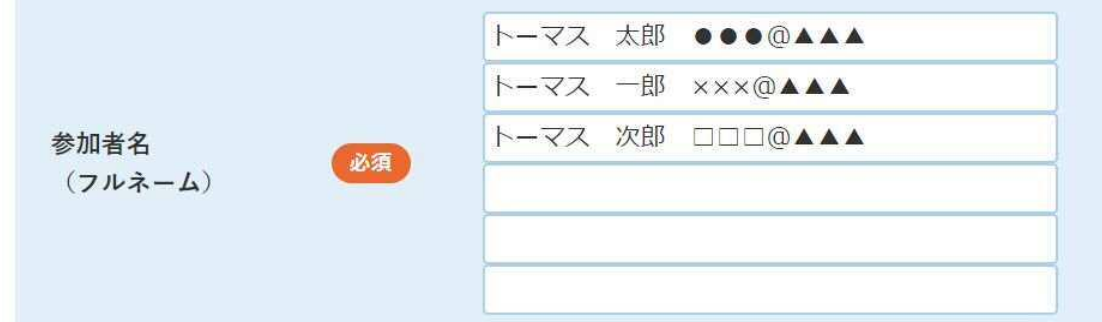

● 複数名申込、1件のメールアドレスを指定する場合 (オンライン参加で1台のPCを複数名で見る場合など) どなたか1名の参加者名の後にメールアドレスを入力してください。

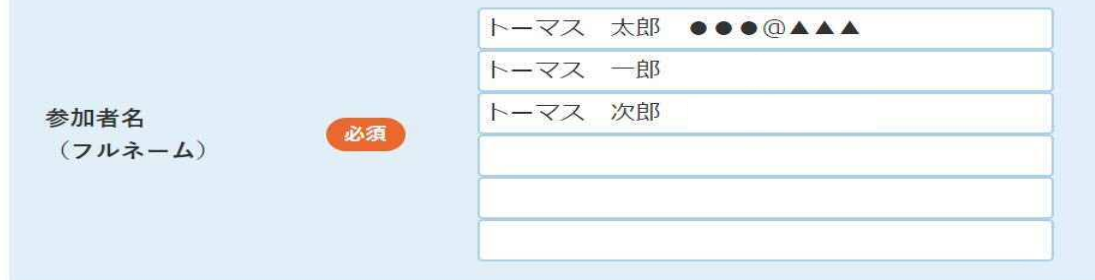

※ 受付完了メールは以下に入力した代表メールアドレスへ自動送信します。 個人ごとに指定したアドレスには参加案内メールのみが送信されます。

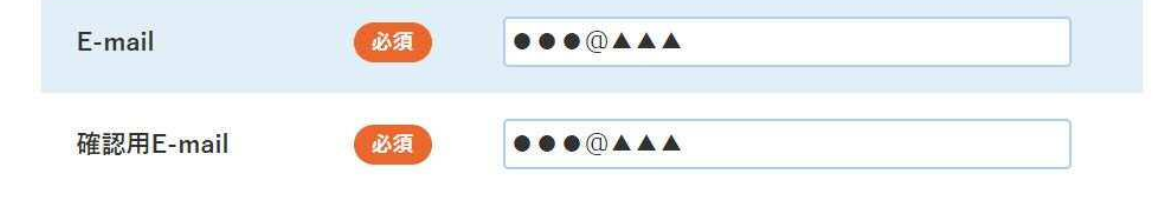